## **EDA\_SetDataRange**

Funkcia nastaví rozsah viditenosti údajov pri dotaze na vektor. T.j. ak do vektora uložím údaje za 5 rokov ale viditenos bude len za 1 rok. Pri prístupe na vektor uvidím maximálne údaje za definovaný jeden rok. Nastavenie viditenosti údajov bude bez zapísania logovacej informácie.

## **Deklarácia**

```
%EDA_SetDataRange(
 INT/TEXT in _vector,
 \texttt{INT} \quad \texttt{in} \ \_ \texttt{bt} ,
 BOOL in _{\text{et}},
  INT out _errorCode
);
```
## **Parametre**

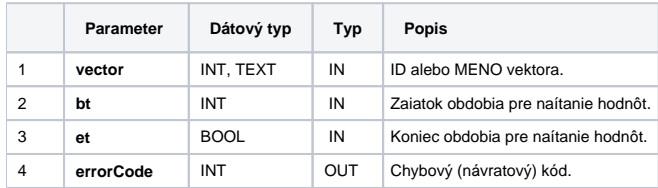

**Súvisiace stránky:**

[Chybové kódy](https://doc.ipesoft.com/pages/viewpage.action?pageId=42702726) [EDA konštanty](https://doc.ipesoft.com/pages/viewpage.action?pageId=42702782) [Tvorba externých funkcií](https://doc.ipesoft.com/pages/viewpage.action?pageId=42702753)